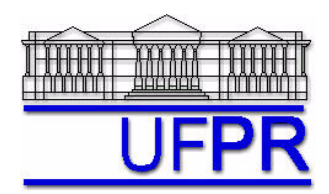

# **TM-797 INTRODUÇÃO À MECÂNICA COMPUTACIONAL – 2005/2**

## **9a LISTA DE EXERCÍCIOS (tema: capítulo 9 da apostila) – 16 Ago 05**

19 Ago 05 = esclarecimento de dúvidas 23 Ago 05 = entrega da lista

#### **Exercício 1**

Implemente um programa computacional para resolver o problema da condução de calor unidimensional transiente, apresentado no capítulo 9 da apostila, e definido pelas Eqs. (9.1), (9.21) e (9.22).

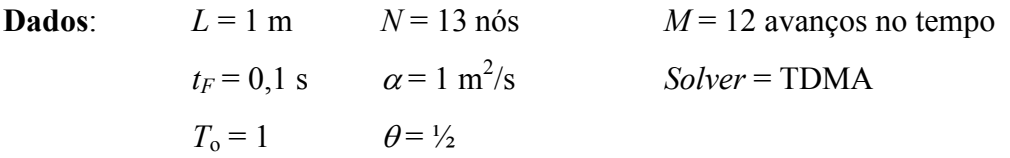

#### **Resultados a apresentar**:

- 1) Uma tabela contendo, para cada nó (incluindo os dois dos contornos), o número do nó, sua coordenada, os valores dos três coeficientes e do termo fonte para a temperatura em  $t_F$
- 2) Uma tabela contendo, para cada nó (incluindo os dois dos contornos), o número do nó, sua coordenada, a solução analítica, a solução numérica e a diferença entre a solução analítica e numérica para a temperatura em  $t_F$
- 3) Gráfico de *TP*(*tF*) *versus XP* com as soluções analítica e numérica, incluindo os dois contornos
- 4) Uma tabela contendo, para cada  $t_F$  (incluindo a condição inicial), o número do avanço no tempo, o instante de tempo, a solução analítica, a solução numérica e a diferença entre a solução analítica e numérica para a temperatura média *Tm*
- 5) Gráfico de *Tm versus t* com as soluções analítica e numérica, incluindo a condição inicial
- 6) Usando refino simultâneo (seção 7.4 da apostila) e o procedimento da seção 4.1.8 da apostila, estimar o erro de discretização de  $T_m(t_F)$ . Informar o valor dos parâmetros dos 7 itens da seção 4.1.8.

### **OBSERVAÇÕES**:

- Usar precisão dupla e apresentar os resultados com pelo menos 10 algarismos